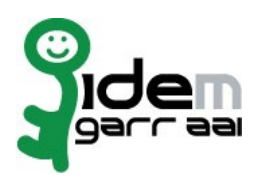

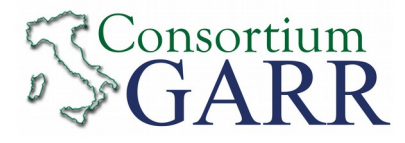

## **Resource Registration Request[1](#page-0-0)**

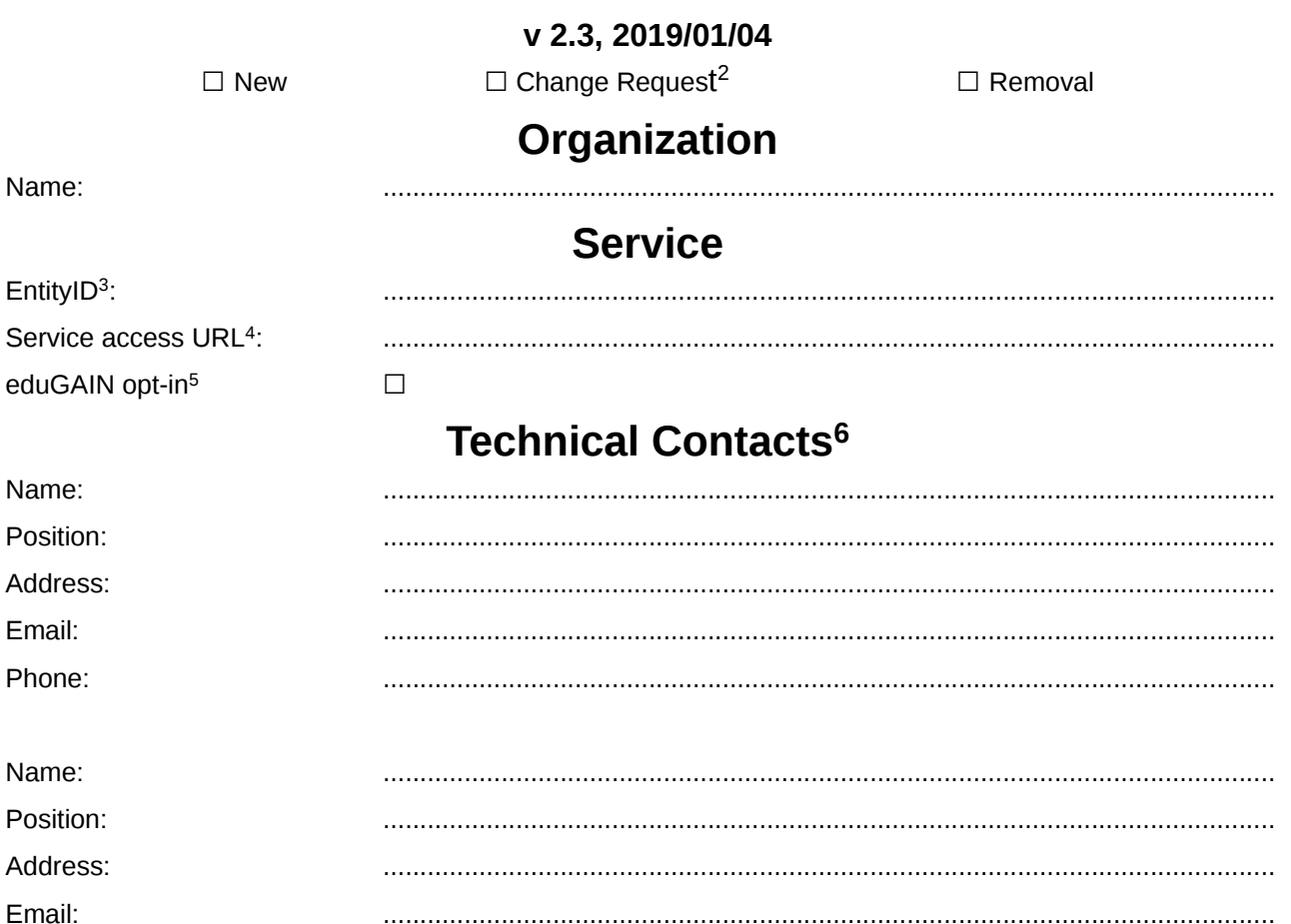

Support Email<sup>[7](#page-0-6)</sup>: : .........................................................................................................................

Phone: .........................................................................................................................

The service is in compliance with the purpose of the Federation. End Users' attributes requested by the service are adequate, relevant and not excessive in relation to its characteristics.

Date: …………………………

Applicant's Signature[8](#page-0-7) ……………………………...................………………..

<span id="page-0-0"></span> $1$  The form can be filled in Italian or in English. Please send to: **[idem@garr.it](mailto:idem@garr.it)**

- NOTE: if this is the first service registration you must also fill the form for joining the Federation as a Member or as a Partner. **The procedure should be carried out only by email, it is not required to submit any hard copy.**
- <span id="page-0-1"></span>2 If you tick "Change", please fill only in the fields you want to change; leave others blank
- <span id="page-0-2"></span><sup>3</sup> Unique identifier which identifies each Resource in IDEM Federation - Mandatory
- <span id="page-0-3"></span><sup>4</sup> The URL of a page from which is possible to access the service
- <span id="page-0-4"></span>5 EduGAIN opt-in means you require that your service will be also included in eduGAIN metadata. You declare to fulfill eduGAIN policy <http://www.geant.net/service/edugain/resources/Pages/home.aspx>
- <span id="page-0-5"></span><sup>6</sup> At least one is required
- <span id="page-0-6"></span><sup>7</sup> Email address operating also during the absence of the Technical Contact
- <span id="page-0-7"></span><sup>8</sup> **Please sign digitally or alternatively with original signature and stamp** of the of the "Referente Organizzativo" or of the Legal Representative The signature must be readable or Name and Surname in block capitals must be written down. In case of a "change request", a signature of the technical contact person or of the Technical Representative is sufficient.